## **Introduction to the Gene Ontology and GO annotation resources**

## Belo Horizonte September 2014

Prudence Mutowo PhD Embl EBI GOA curator

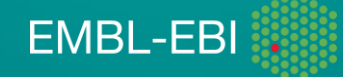

# What is GO?

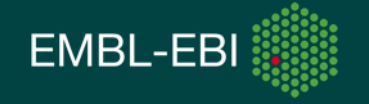

# **The Gene Ontology**

- A way to capture biological knowledge for individual gene products in a written and computable form
- A set of concepts and their relationships to each other arranged as a hierarchy

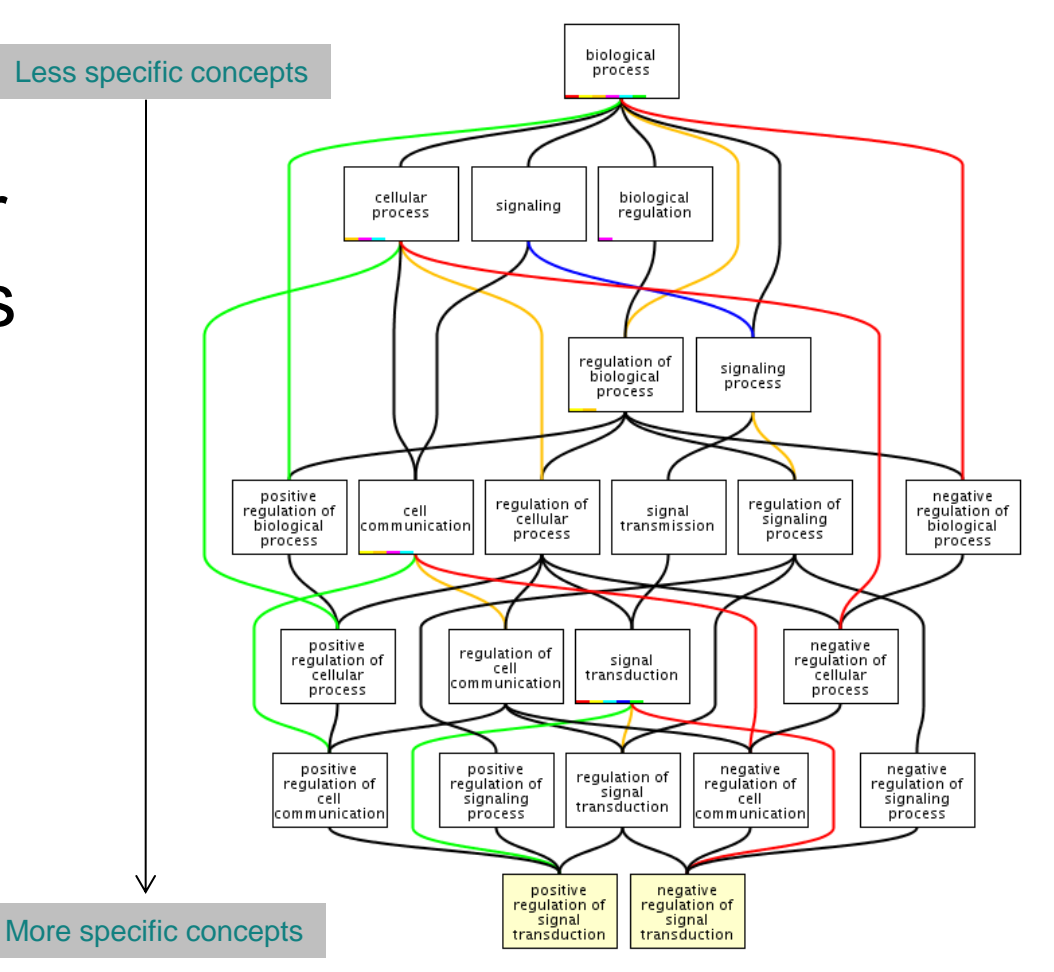

www.ebi.ac.uk/QuickGO

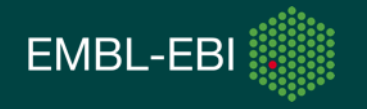

## **1. Molecular Function**

An elemental activity or task or job

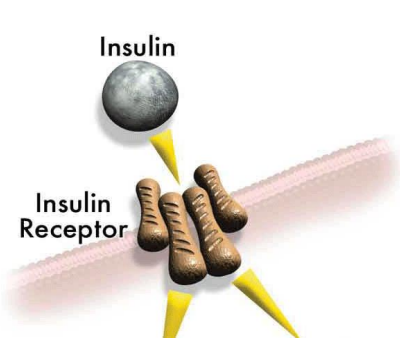

- protein kinase activity
- insulin receptor activity

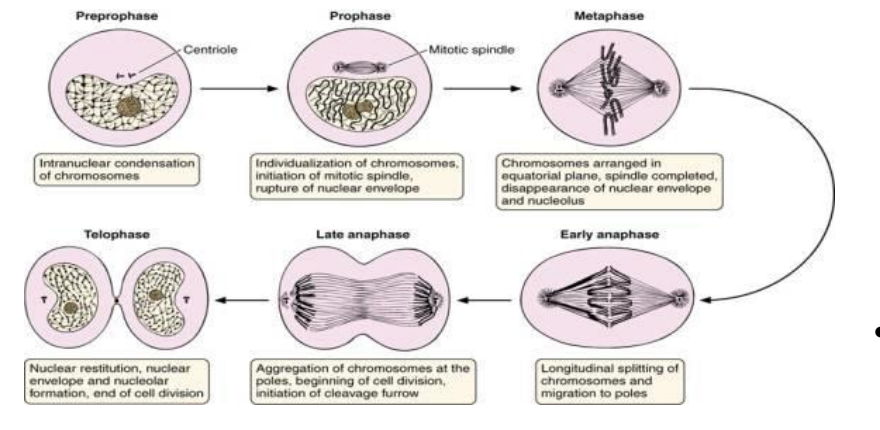

## **2. Biological Process**

A commonly recognised series of events

• cell division

## **3. Cellular Component**

Where a gene product is located

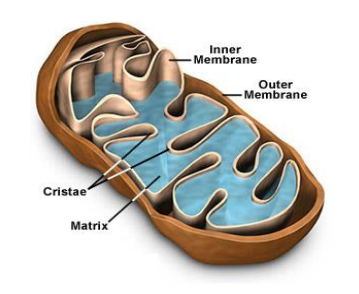

- mitochondrion
- mitochondrial matrix
- mitochondrial inner membrane

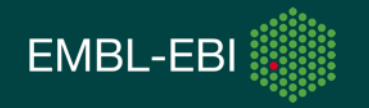

## **Anatomy of a GO term**

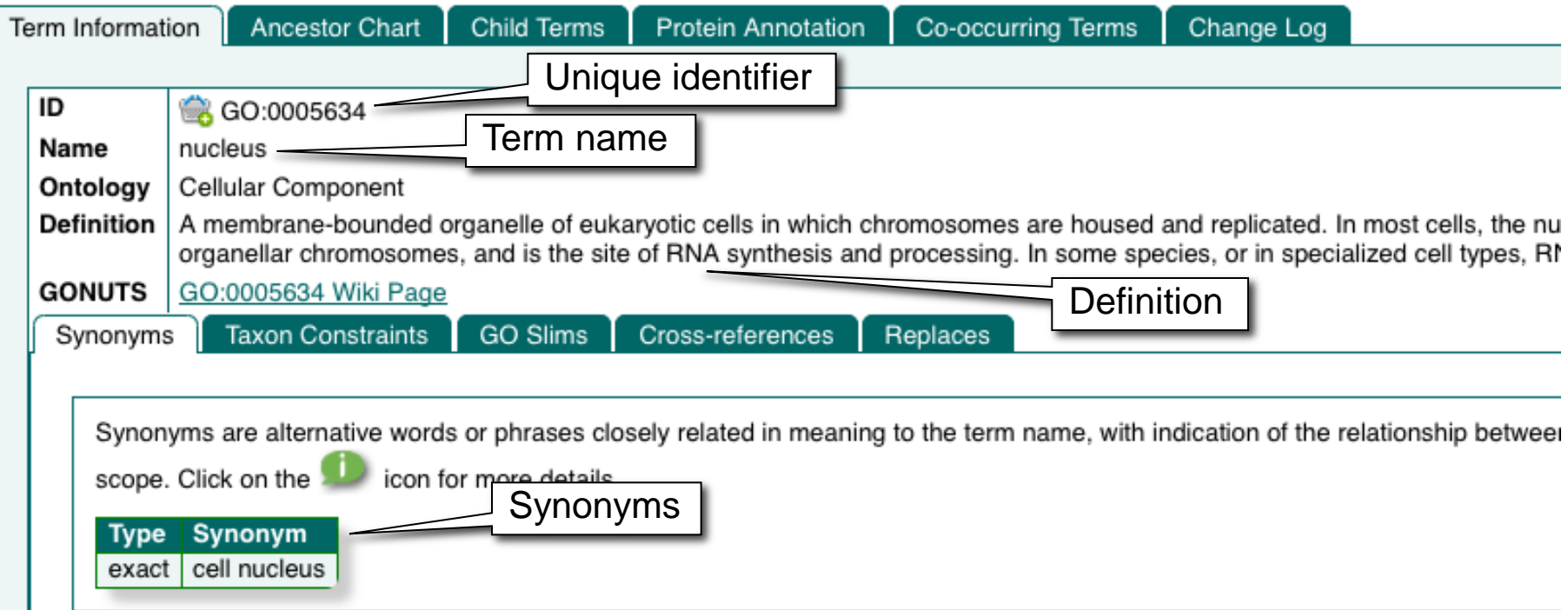

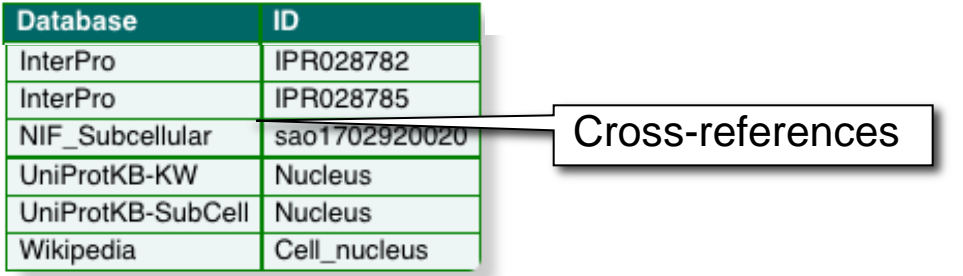

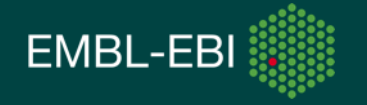

## **Ontology structure**

#### • Hierarchical

Terms can have more than one parent Terms can have more than one child

• Terms are linked by relationships

is\_a

part\_of

regulates (and +/- regulates)

has\_part

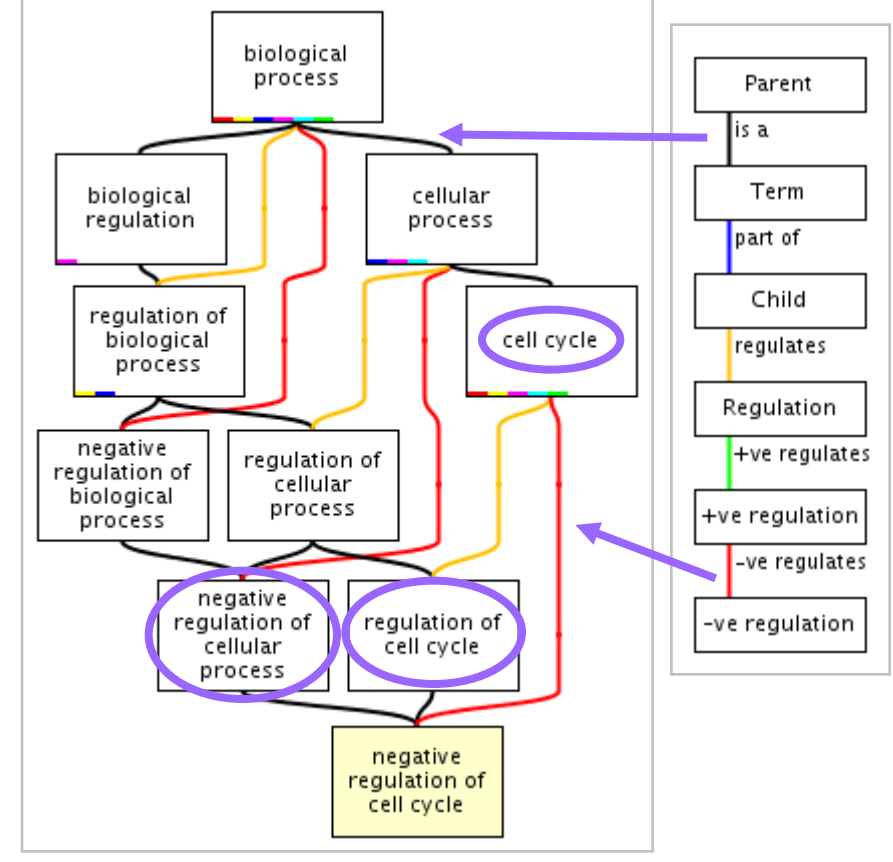

occurs\_in www.ebi.ac.uk/QuickGO

These relationships allow for complex analysis of large datasets

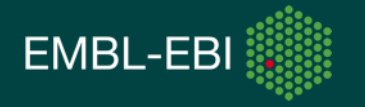

# Why do we need GO?

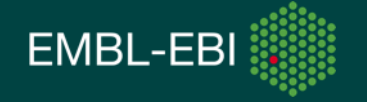

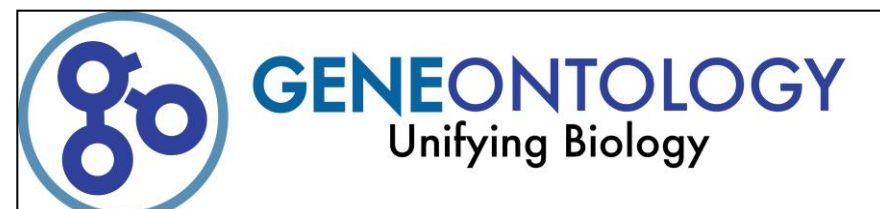

## **Reasons for the Gene Ontology**

• Inconsistency in English language

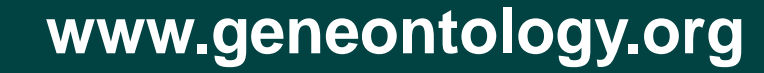

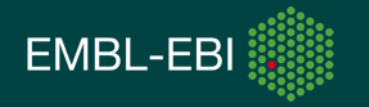

## Inconsistency in English languauge

• **Same** name for **different** concepts

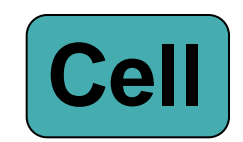

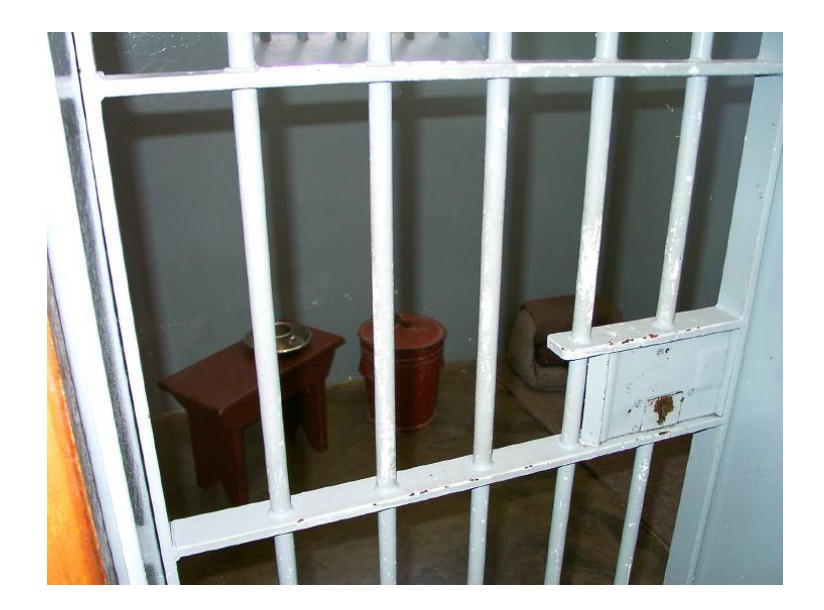

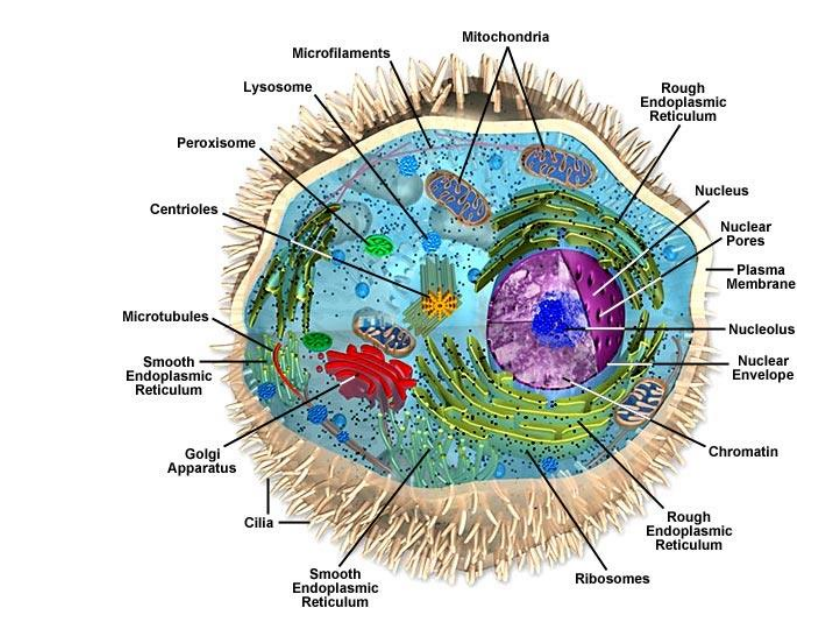

**??**

**or**

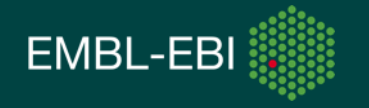

• **Different** names for the **same** concept

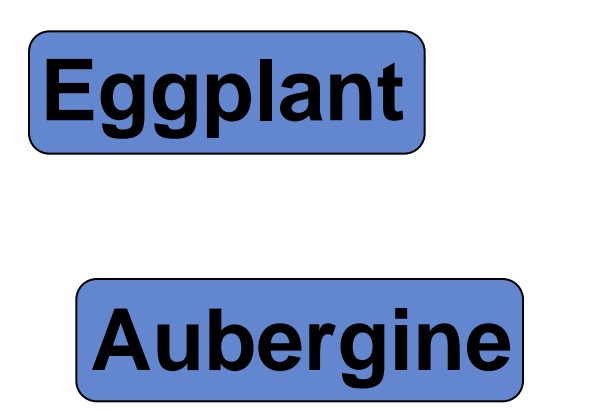

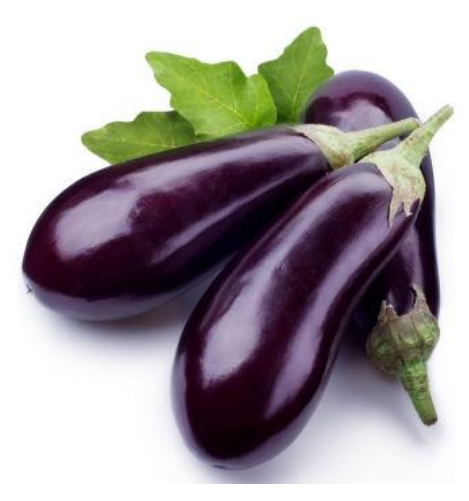

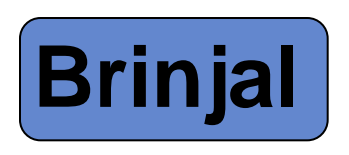

## **Melongene**

**Same for biological concepts**

 **Comparison is difficult – in particular across species or across databases** 

**Just one reason why the Gene Ontology (GO) is is needed…**

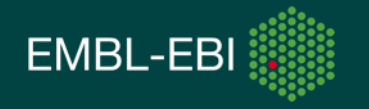

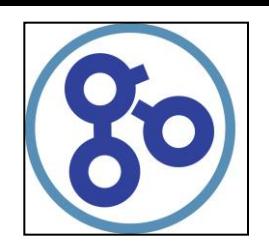

## **Reasons for the Gene Ontology**

- Inconsistency in English language
- Increasing amounts of biological data available
- Increasing amounts of biological data to come

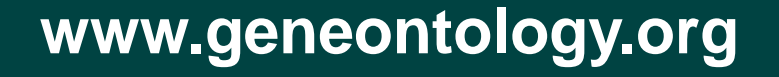

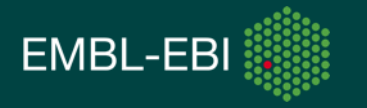

## **Increasing amounts of biological data available**

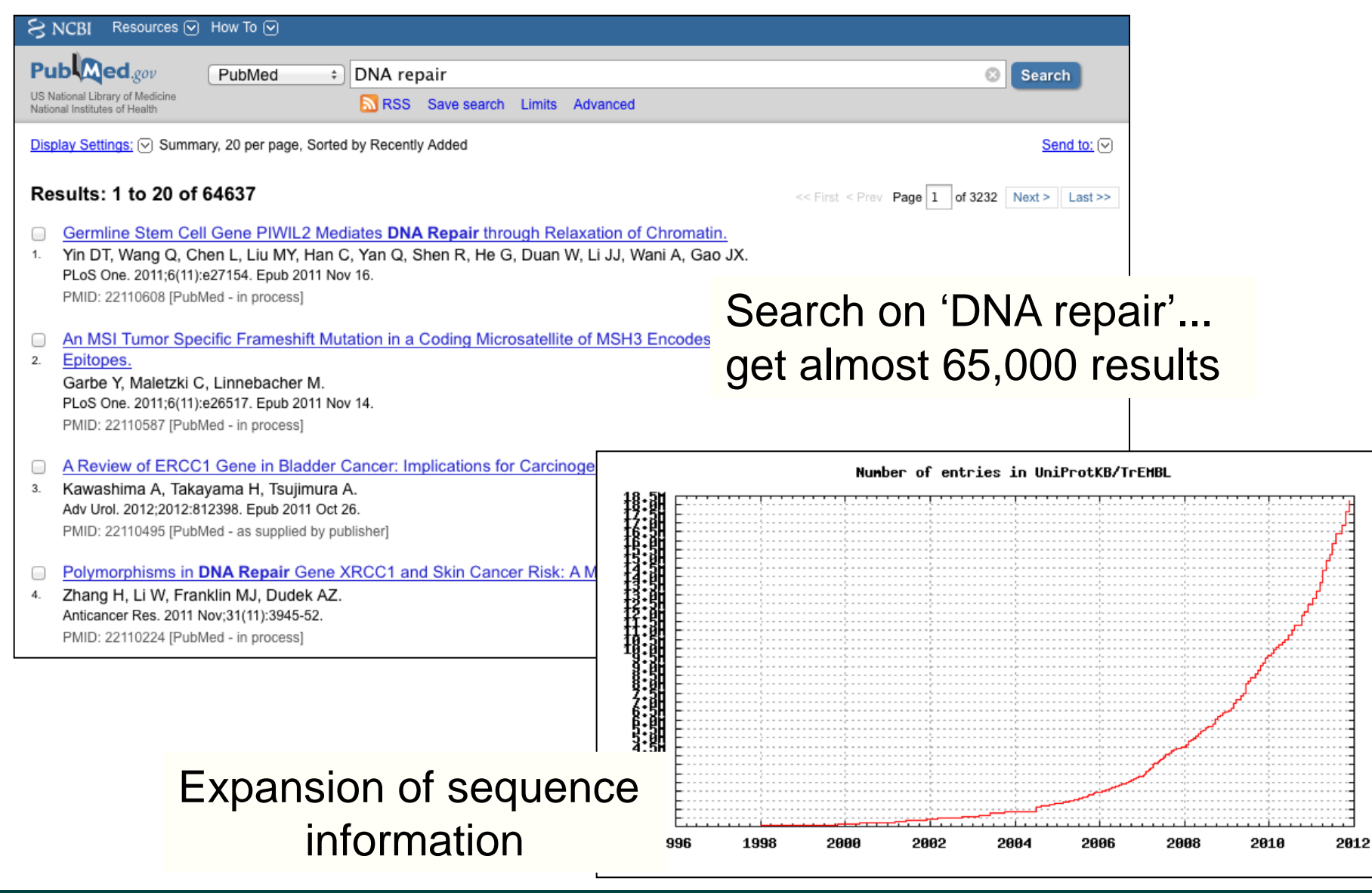

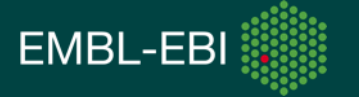

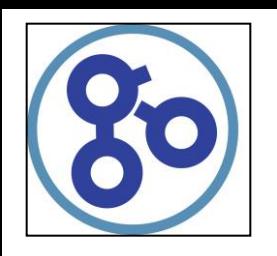

## **Reasons for the Gene Ontology**

• Inconsistency in English language

- Increasing amounts of biological data available
- Increasing amounts of biological data to come
- Large datasets need to be interpreted quickly

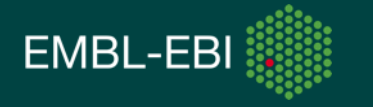

GO provides a way of consolidating all the sequence and experimental information into one easily accessible resource

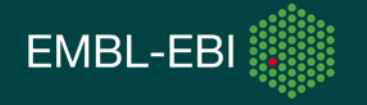

# Who is GO?

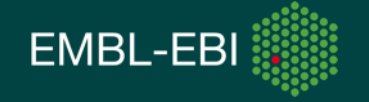

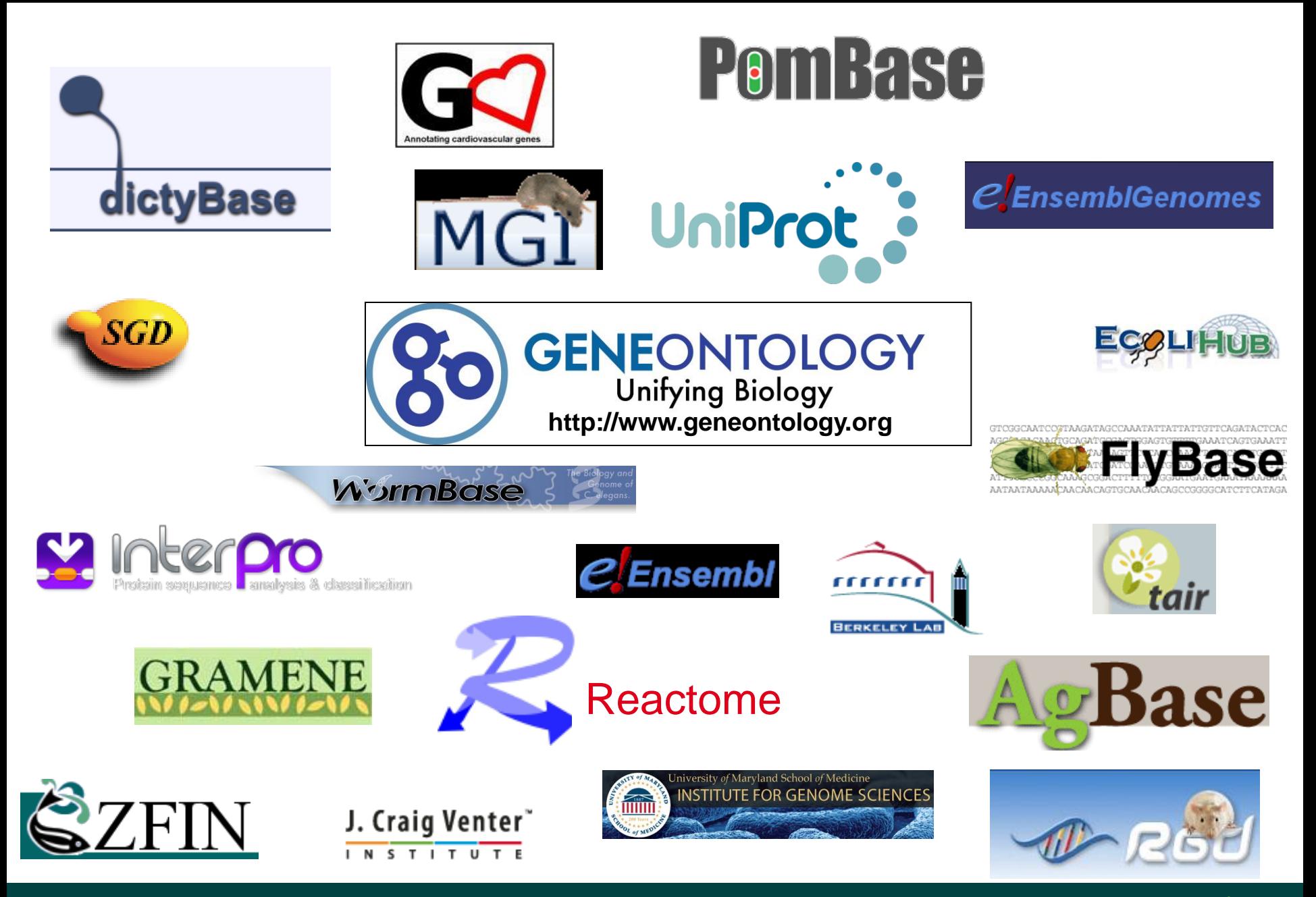

![](_page_15_Picture_1.jpeg)

## **Aims of the GO project**

- Compile the ontologies
	- currently over 38,000 terms
	- constantly increasing and improving
- Annotate gene products using ontology terms
	- around 40 groups provide annotations
- Provide a public resource of data and tools
	- regular releases of annotations
	- tools for browsing/querying annotations and editing the ontology

![](_page_16_Picture_9.jpeg)

# GO Annotation

![](_page_17_Picture_1.jpeg)

## **UniProt-Gene Ontology Annotation (UniProt-GOA) project at the EBI**

- Largest open-source contributor of annotations to GO
- Provide annotation for more than 441,000 species

![](_page_18_Picture_3.jpeg)

![](_page_18_Picture_4.jpeg)

## **A GO annotation is …**

…a statement that a gene product;

- 1. has a particular molecular function *or* is involved in a particular biological process *or* is located within a certain cellular component
- 2. as determined by a particular method
- 3. as described in a particular reference

![](_page_19_Picture_64.jpeg)

![](_page_19_Picture_6.jpeg)

![](_page_20_Picture_0.jpeg)

# Annotation Extensions

Allows curators to combine GO terms with:

- other GO terms
- terms from external ontologies
- database identifiers representing genes or their products

"Pap1 is a transcription factor that regulates transcription of several oxidative stress response genes, including *trr1*, *pmd1*, *obr1*, *bfr1* and *ctt1*"

"TMEM115 is located in the nucleus that is part of an epithelial cell that is part of the cervix epithelium"

Simple GO annotation Extended GO annotation

![](_page_20_Picture_9.jpeg)

## **UniProt-GOA incorporates annotations made using two methods**

![](_page_21_Picture_1.jpeg)

## Electronic Annotation

- Quick way of producing large numbers of annotations
- Annotations use less-specific GO terms
- Only source of annotation for ~438,000 non-model organism species

## Manual Annotation

- Time-consuming process producing lower numbers of annotations (~2,800 taxons covered)
- Annotations tend to use more specific GO terms
- Manual annotation is essential for creating predictions

![](_page_21_Picture_10.jpeg)

![](_page_21_Picture_11.jpeg)

## **Broad taxonomic coverage**

We have annotations for species that may not have a dedicated curation effort;

#### e.g. for 1,400 *Solanacae* species' we have  $\sim$ 360,000 annotations for  $\sim$ 64,000 proteins

We provide annotation files for well-studied species…

![](_page_22_Picture_57.jpeg)

#### …as well as less well-studied species that have; UniProt-GOA Proteome Sets 10-Dec-2013

- Complete proteome
- >25% GO annotation coverage

![](_page_22_Picture_58.jpeg)

![](_page_22_Picture_10.jpeg)

## **Electronic annotation methods**

#### **1. Mapping of external concepts to GO terms**

e.g. InterPro2GO, UniProt Keyword2GO, Enzyme Commission2GO

![](_page_23_Picture_19.jpeg)

GO:0004715; non-membrane spanning protein tyrosine kinase activity

![](_page_23_Picture_5.jpeg)

## **Electronic annotation methods**

**2. Automatic transfer of manual annotations to orthologs** 

![](_page_24_Figure_2.jpeg)

Annotations are high-quality and have an explanation of the method (GO\_REF)

**http://www.geneontology.org/cgi-bin/references.cgi**

![](_page_24_Picture_5.jpeg)

### **3. Propagation of GO annotations to protein groups**

![](_page_25_Figure_1.jpeg)

#### Source of ~170 **million** GO mappings for **~50 million** distinct UniProtKB sequences

![](_page_25_Picture_3.jpeg)

## Considerations for mapping GO terms

GO mapping to domains:

Function of *domain* may not be function of *protein*

Family members can be experimentally characterised as *lacking function*: P14210 - a serine protease homologue with no proteolytic activity (proteins are reported to GOA to be blacklisted)

Broad families that are *functionally diverse*:

The GHMP kinase superfamily includes

- Galactokinases (EC=2.7.1.6)
- Homoserine kinases (EC=2.7.1.39)
- Mevalonate kinases (EC=2.7.1.36)
- *Diphosphomevalonate decarboxylases* (EC

4.1.1.33)

![](_page_26_Picture_11.jpeg)

## **Number of annotations in UniProt-GOA database**

**Electronic annotations** 367,330,906

**Manual annotations**\* 1,553,980

**Sept 2014 Statistics**

\* Includes manual annotations integrated from external model organism and specialist groups

![](_page_27_Picture_6.jpeg)

## **Manual annotation by UniProt**

High–quality, specific annotations made using:

- Full text peer-reviewed papers
- A range of evidence codes to categorise the types of evidence found in a paper

e.g. Inferred by Direct Assay (IDA), Inferred by Mutant Phenotype (IMP), Inferred from Physical Interaction (IPI)

![](_page_28_Picture_5.jpeg)

**http://www.ebi.ac.uk/GOA**

# How to access and use GO annotation data

![](_page_29_Picture_1.jpeg)

## **Where can you find annotations?**

**Retrieve** 

### **UniProtKB**

Search

Blast \*

Alian \*

#### **Ensembl**

#### Search in Query Gene Ontology (GO) Protein Knowledgebase (UniProtKB) v Sea **Biological process** DNA damage response, signal transduction resulting in induction of apoptosis Traceable author statement. Source: Protinc. P00519 (ABL1\_HUMAN) Reviewed, UniProtKB/Swiss-Prot actin cytoskeleton organization Last modified October 5, 2010. Version 162. M History. Inferred from sequence or structural similarity. Source: UniProtKB cell adhesion Clusters with 100%, 90%, 50% identity | n Documents (7) | nird-party data Inferred from electronic annotation. Source: UniProtKB-KW mismatch repair Names Attributes General annotation Ontologies Interactions Alt products Traceable author statement. Source: Protinc **Customize order** peptidyl-tyrosine phosphorylation Inferred from direct assay (Ref.12). Source: UniProtKB Names and origin positive regulation of oxidoreductase activity Inferred from direct assay. Source: BHF-UCL Protein names Recommended name: requlation of transcription involved in S phase of mitotic cell cycle Tyrosine-protein kinase ABL1 Traceable author statement. Source: Protinc EC=2.7.10.2 signal transduction Alternative name(s) Inferred from electronic annotation. Source: InterPro Abelson murine leukemia viral oncogene homolog 1 Proto-oncogene c-Abl p150  $\boxed{\bullet}$ Gene names ABL1 Name: Synonyms: ABL, JTK7 **Transcript-based displays** Transcript: ABL1-001 (ENST00000318560) Transcript summary c-abl oncogene 1, receptor tyrosine kinase [Source:HGNC Symbol;Acc:76] Supporting evidence (24) Chromosome 9: 133,710,453-133,763,062 forward strand. Location 中 Sequence Exons (11) Gene  $\Xi$ This transcript is a product of gene ENSG00000097007 - There are 6 transcripts in this gene cDNA Protein Gene ontology help **中 External References** Show/hide columns « Oligo probes General identifiers (105) Name **Transcript ID** اءا The following GO terms have been mapped to this entry via UniProt and/or RefSeq: Oligo probes (38) Gene ontology (48) ABL1-001 ENST00000318560  $60$ **GO** Term **Evidence Annotation Source** Genetic Variation ABL1-002 ENST00000372348 Accession Population comparison ABL1-003 ENST00000393293 GO:0000115 regulation of transcription involved in S-phase of mitotic cell cycle TAS Comparison image **Entrez gene**Protein Information ABL1-201 ENST00000426772 IEA GO:0000166 nucleotide binding Protein summary ABL1-202 ENST00000438426 GO:0000287 magnesium ion binding IDA Domains & features (43) ABL1-203 ENST00000444970 **NAS** GO:0003677 DNA binding Variations (48) GO:0004672 protein kinase activity IEA

ID Mapping \*

#### S NCBI Resources ⊙ How To ⊙ Gene Ontology provided by GOA Entrez Gene Limits Advanced search Help Search: Gene  $\overline{\mathbf{v}}$ Evidence Genes and mapped Eunction Search Evidence Code Pubs phenotypes IDA **ATP binding** PubMed DNA binding **NAS** PubMed Display Settings: [9] Full Report SH3 domain binding IPI. PubMed ABL1 c-abl oncogene 1, non-receptor tyrosine kinase [ Homo sapiens ] magnesium ion binding **IDA** PubMed Gene ID: 25, updated on 5-Oct-2010 IDA. manganese ion binding PubMed non-membrane spanning protein tyrosine kinase activity **IEA**  $\triangle$  Summary **IEA** nucleotide binding Official Symbol ABL1 provided by HGNC proline-rich region binding  $|P|$ PubMed Official Full Name c-abl oncogene 1, non-receptor tyrosine kinase provided by HGNC protein C-terminus binding  $|\mathsf{P}|$ PubMed Primary source HGNC:76 IPI Locus tag RP11-83J21.1 protein binding PubMed CIVIDE-CDI See related Ensembl:ENSG00000097007; HPRD:01809; MIM:189980 Gene type protein coding RefSea status REVIEWED

## **Annotation Files**

#### Contain all information for each annotation

Oper Hom FAO

![](_page_31_Picture_42.jpeg)

http://www.ebi.ac.uk/GOA/downloads.html

![](_page_32_Picture_0.jpeg)

#### ABL<sub>1</sub>

#### Tyrosine-protein kinase ABL1

protein from Homo sapiens (human)

Term associations + Gene product information + Peptide Sequence + Sequence information +

#### **Term Associations** Download all association information in: D gene association format D RDF-XML Selectall Clearall Perform an action with this page's selected terms.  $\sqrt{2}$   $\sqrt{3}$ Ontology **Oualifier** Evidence Reference **Assigned by Accession, Term** 2336 gene products biological **ISS** GO:0030036 : actin cytoskeleton organization GO UniProtKB With UniProtKB:P00520 view in tree process REF:0000024  $\Box$  GO:0007155 : cell adhesion 4735 gene products biological GO UniProtKB **IEA** view in tree process With SP KW:KW-0130 REF:0000004 GO:0008630 : DNA damage response, signal transduction resulting in induction of 145 gene products biological **TAS** PMID:10391249 Proteome view in tree process apoptosis Inc. **Go** Reset ? EB-eye All Databases Enter Text Here EMBL-EBI B ive us<br>odbaci Databases Tools EBI Groups Training Site Index GO:0006298 : mismatch repair Industry About Us Help EBI > Databases > QuickGO ABL1 Homo sapiens P00519

![](_page_32_Picture_6.jpeg)

induction of apoptosis

Results: 1 to 219 of 219 > > | Page size: 25 | Additional filters: None

![](_page_32_Picture_8.jpeg)

Databa

UniProt UniProt UniProt UniProt UniProt UniProt UniProt UniProt UniProt UniProt UniProt UniProt UniProt

![](_page_32_Picture_194.jpeg)

GO browsers

 $\bullet$ 

 $\circledcirc$ 

 $\bigcirc$ 

Display ID Mapping Filter Statistics Download

 $\mathbf \Theta$ 

## **The UniProt QuickGO browser**

![](_page_33_Picture_1.jpeg)

**http://www.ebi.ac.uk/QuickGO**

**EMBL-EBI** 

# Uses of GO annotation data

![](_page_34_Picture_1.jpeg)

## **How scientists use the GO**

- Access gene product functional information
- Analyse high-throughput genomic or proteomic datasets
- Validation of experimental techniques
- Get a broad overview of the functions of a proteome
- Obtain functional information for novel gene products

#### **Some examples…**

![](_page_35_Picture_7.jpeg)

## **Term enrichment**

- Most popular type of GO analysis
- Determines which GO terms are more often associated with a specified list of genes/proteins compared with a control list or rest of genome
- Many tools available to do this analysis
- User must decide which is best for their analysis

![](_page_36_Picture_5.jpeg)

## **Numerous Third Party Tools**

#### **Statistical analysis: Table View**

![](_page_37_Picture_13.jpeg)

**http://neurolex.org/wiki/Category:Resource:Gene\_Ontology\_Tools**

![](_page_37_Picture_4.jpeg)

## **Analysis of high-throughput genomic datasets**

![](_page_38_Figure_1.jpeg)

## **Validation of experimental techniques**

![](_page_39_Picture_1.jpeg)

#### **Rat liver plasma membrane isolation**

**(Cao** *et al***., Journal of Proteome Research 2006)**

![](_page_39_Picture_4.jpeg)

## **Annotating novel sequences**

• BLAST can be used to find similar sequences with GO annotation which give an indication of the functional roles of the new sequence

• Two tools currently available;

**AmiGO BLAST** – searches the GO Consortium database

**BLAST2GO** – searches the NCBI database

![](_page_40_Picture_5.jpeg)

\* Note BLAST alone is not considered reliable enough to make automated functional predictions

![](_page_40_Picture_7.jpeg)

## **Annotating novel sequences**

• InterProScan for matching domains that are mapped to GO

![](_page_41_Picture_2.jpeg)

## **Using the GO to provide a functional overview for a large dataset**

- Many GO analysis tools use GO slims to give a broad overview of the dataset
- GO slims are cut-down versions of the GO and contain a subset of the terms in the whole GO
- GO slims usually contain less-specialised GO terms

![](_page_42_Picture_4.jpeg)

## **Slimming the GO using the** '**true path rule**'

![](_page_43_Figure_1.jpeg)

![](_page_43_Picture_2.jpeg)

## **Slimming the GO using the** '**true path rule**'

![](_page_44_Figure_1.jpeg)

**EMBL-EBI** 

## **GO slims**

Custom slims are available for download;

http://www.geneontology.org/GO.slims.shtml

or you can make your own using;

- QuickGO http://www.ebi.ac.uk/QuickGO
- AmiGO's GO slimmer

http://amigo.geneontology.org/cgi-bin/amigo/slimmer

![](_page_45_Figure_7.jpeg)

![](_page_45_Picture_8.jpeg)

## **The UniProt QuickGO browser**

![](_page_46_Picture_1.jpeg)

![](_page_46_Picture_2.jpeg)

#### **www.ebi.ac.uk/QuickGO**

## **UniProt-GOA**

Curators: Rachael Huntley Aleksandra Shypitsyna Prudence Mutowo

Software developers:

Tony Sawford Carlos Bonilla

Team leaders: Claire O'Donovan Maria Martin

Email: *goa@ebi.ac.uk*

![](_page_47_Picture_6.jpeg)

**http://www.ebi.ac.uk/GOA**

![](_page_47_Picture_8.jpeg)

## **UniProt**

![](_page_48_Picture_1.jpeg)

The mission of UniProt is to provide the scientific community with a comprehensive, high-quality and freely accessible resource of **protein sequence** and **functional information**.

EMBL-EBI

## **Acknowledgements**

#### **Members of;**

**InterPro**

**IntAct**

**HAMAP**

**Ensembl**

**Ensembl Genomes**

### \*\*\*\*EBI train online\*\*\*\*

http://www.ebi.ac.uk/training/online/

### **Funding**

### **GO Consortium**

![](_page_49_Picture_11.jpeg)

Additional support for the EBI's involvement in UniProt comes from the NIH grant 2P41 HG02273, British Heart Foundation grant RG/13/5/30112 and EMBL.

Swiss-Prot activities at the SIB are supported by the Swiss Federal Government through the The State Secretariat for Education, Research and Innovation SERI and the European Commission contracts Gen2Phen (200754) and MICROME (222886).

PIR's UniProt activities are also supported by the NIH grants 5R01GM080646-07, 3R01GM080646-07S1, 5G08LM010720-03, and 8P20GM103446-12, and the National Science Foundation (NSF) grant DBI-1062520.

![](_page_49_Picture_15.jpeg)